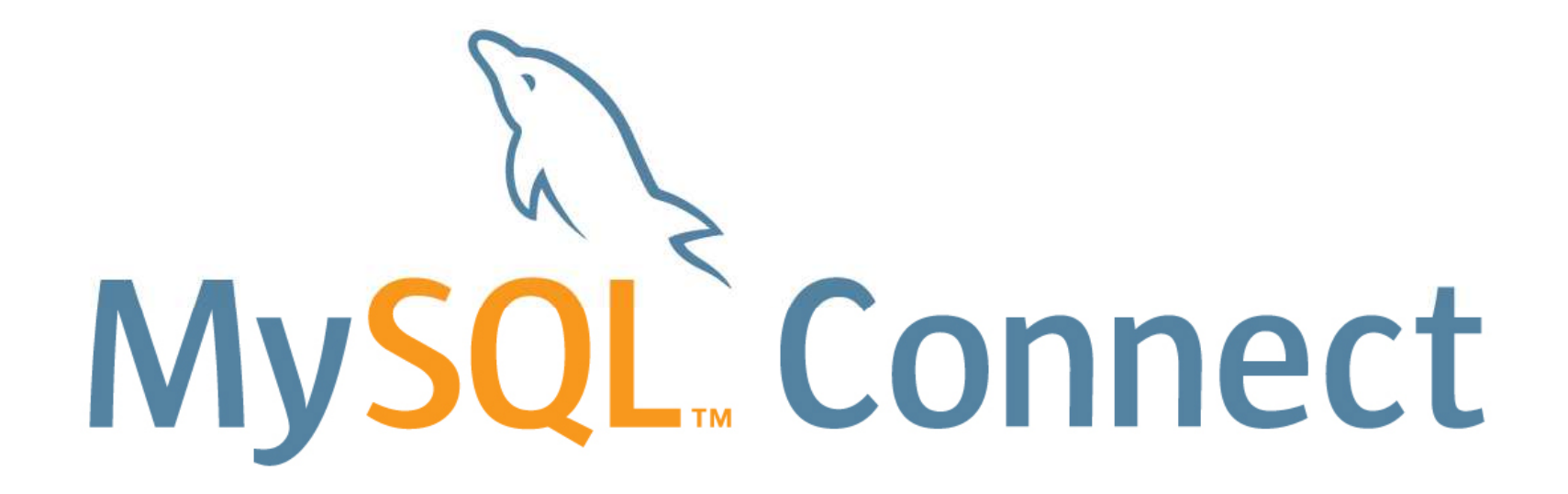

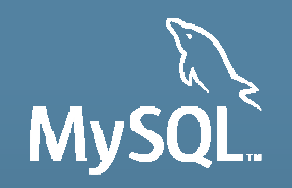

#### **50 Tips for Boosting MySQL Performance**

Arnaud ADANTMySQL Principal Support Engineer MySQL Connect

**ORACLE** 

#### **Safe Harbour Statement**

THE FOLLOWING IS INTENDED TO OUTLINE OUR GENERAL PRODUCT DIRECTION. IT IS INTENDED FOR INFORMATION PURPOSES ONLY, AND MAY NOT BE INCORPORATED INTOANY CONTRACT. IT IS NOT A COMMITMENT TO DELIVER ANY MATERIAL, CODE, ORFUNCTIONALITY, AND SHOULD NOT BE RELIED UPON IN MAKING PURCHASING DECISIONS. THE DEVELOPMENT, RELEASE, AND TIMING OF ANY FEATURES ORFUNCTIONALITY DESCRIBED FOR ORACLE'S PRODUCTS REMAINS AT THE SOLEDISCRETION OF ORACLE.

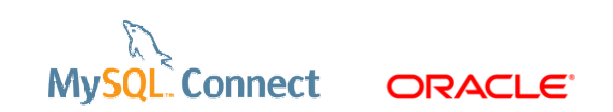

#### **Program Agenda**

- **Introduction**
- 50 MySQL Performance Tips
- $\blacksquare$  Q & A

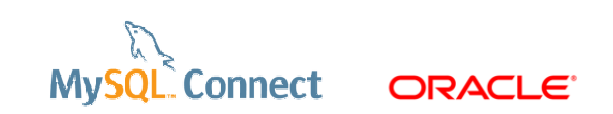

### **Introduction : Who I am**

#### Arnaud ADANT

- http://blog.aadant.com
- 10 year+ Development
- MySQL Support for 3 years
- MySQL Performance
- $\blacksquare$  I love my job !

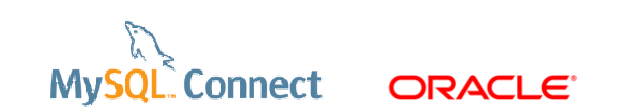

# **Introduction : Why 50 ?**

50 items is an effective format !

■ *Effective C*++, Meyers, 1991

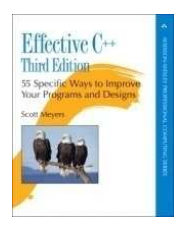

- 55 items
- **Effective Java, Bloch, 2001**

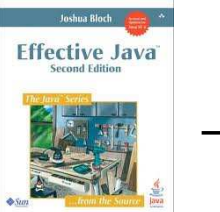

57 items

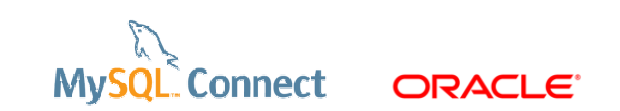

# **Tip 0. Never trust anyone, benchmark**

HW and SW vendors are all lying !

- Test, test, test
- Benchmark, benchmark, benchmark
- Monitor, monitor, monitor
- One knob at a time
- Use sysbench, mysqlslap, monitoring tools

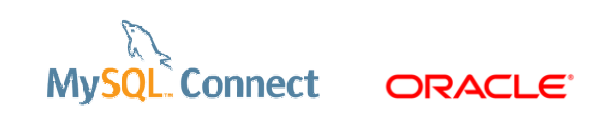

# **Tip 1. Make sure you have enough RAM**

Depends on your active data and connections

- $\overline{\phantom{a}}$ The active data should fit in the buffer pool
- $\mathcal{L}_{\mathcal{A}}$ MySQL connections and caches take memory
- $\mathcal{L}_{\mathcal{A}}$ ECC RAM recommended
- $\overline{\phantom{a}}$  Extra RAM for
	- FS cache
	- –**Monitoring**
	- –RAM disk (tmpfs)

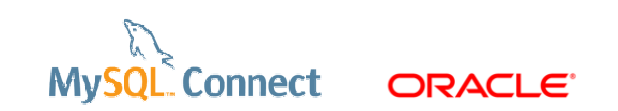

#### **Tip 2. Use fast and multi-core processors**

- $\mathcal{L}_{\mathcal{A}}$ **Fast CPU is required for single threaded performance**
- $\blacksquare$ Recent servers have 32 to 80 cores.
- $\mathcal{L}_{\mathcal{A}}$ Enable hyper-threading
- $\mathcal{C}^{\mathcal{A}}$ MySQL can only scale to 16 cores in 5.5 and 32-48 cores in 5.6
- $\mathcal{L}_{\mathcal{A}}$ Same core count in fewer sockets is better
- $\mathcal{L}_{\mathcal{A}}$ Faster cores better than more but slower cores

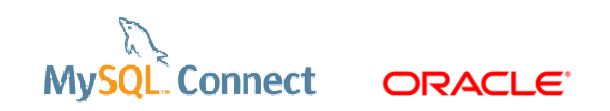

# **Tip 3. Use fast and reliable storage**

#### Will always help

- $\overline{\phantom{a}}$ Good for IO bound loads
- $\mathcal{L}_{\mathcal{A}}$ HDD for sequential reads and writes
- $\mathcal{L}_{\mathcal{A}}$ Bus-attached SSD for random reads and writes
- $\mathcal{L}^{\mathcal{L}}$ Big sata or other disk for log files
- $\mathcal{L}^{\mathcal{L}}$ Several disks !
- $\mathcal{L}_{\mathcal{A}}$ Life time

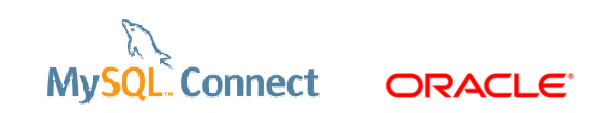

# **Tip 4. Choose the right OS**

MySQL is excellent on Linux

- $\overline{\mathcal{A}}$ L of LAMP
- **Good on Solaris**  $\mathcal{L}_{\mathcal{A}}$
- $\mathcal{L}_{\mathcal{A}}$ Oracle invests on Windows
- $\mathbb{R}^2$ For pure performance, favor Linux

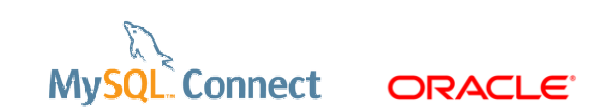

# **Tip 5. Adjust the OS limits**

OS limits are extremely important !

- $\overline{\phantom{a}}$  Max open files per process
	- **ulimit –n**
	- limits the number of file handles (connections, open tables, …)
- $\mathcal{L}_{\mathcal{A}}$  Max threads per user
	- **ulimit –u**
	- limits the number of threads (connections, event scheduler, shutdown)
- $\mathcal{L}_{\mathcal{A}}$ On Windows, **MaxUserPort** for TCP/IP, for 2003 and earlier

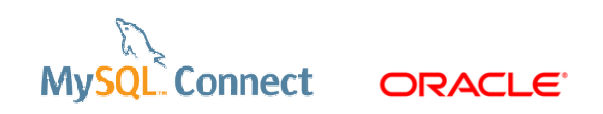

# **Tip 6. Consider using alternative malloc**

Some malloc libraries are optimized for multi-core environment

 $\mathcal{L}_{\mathcal{A}}$ **Fig. 3 jemalloc** is a good malloc replacement

[mysqld\_safe]

malloc-lib=/usr/lib64/libjemalloc.so.1

 $\mathcal{L}_{\mathcal{A}}$ **tcmalloc** shipped on Linux with MySQL

```
[mysqld_safe] malloc-lib=tcmalloc
```
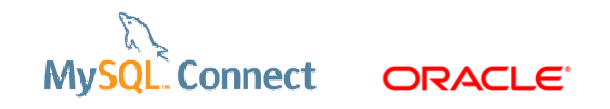

#### **Tip 6. Consider using alternative malloc**

- $\bullet$ Sysbench OLTP RO
- •High concurrency

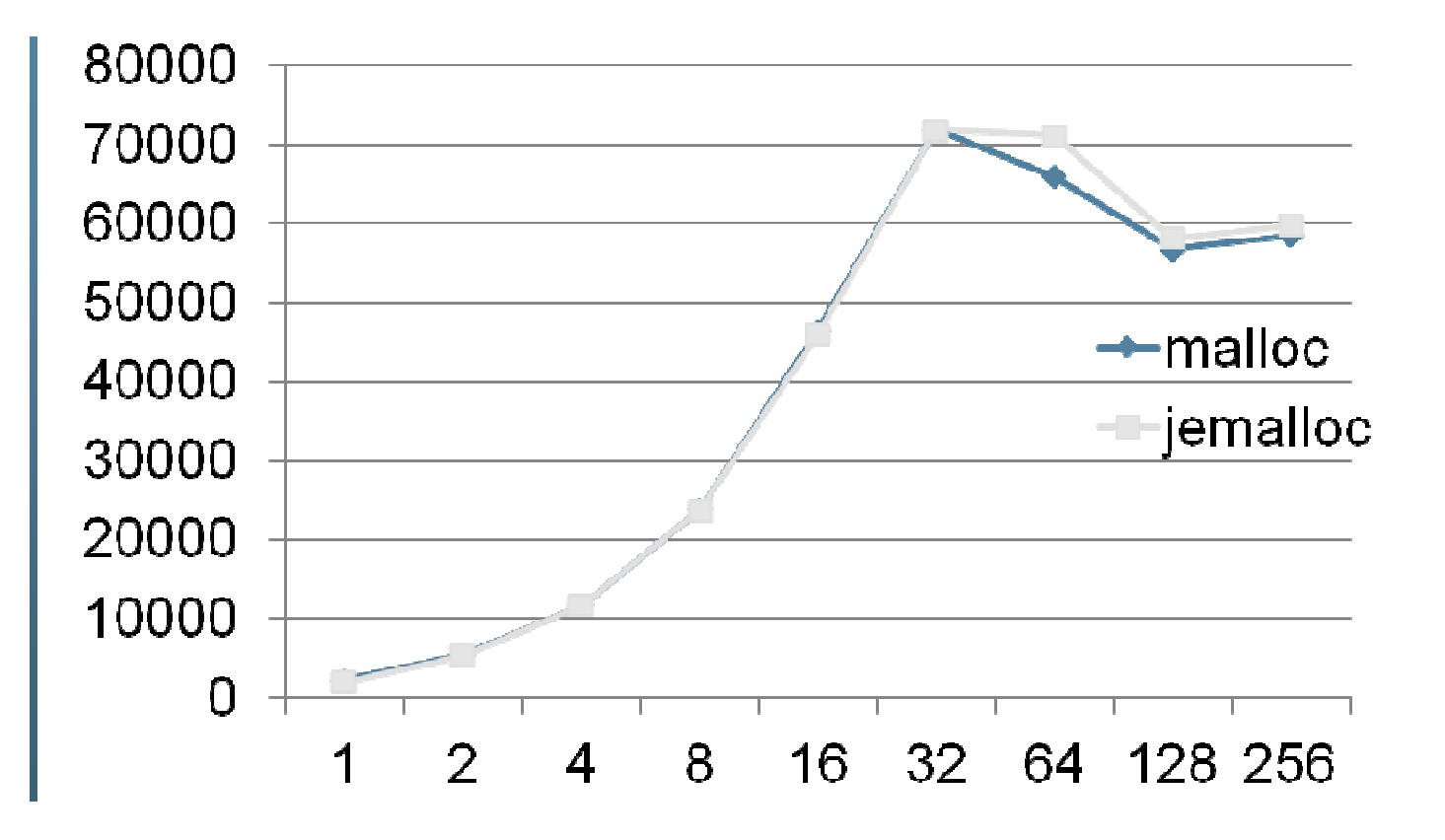

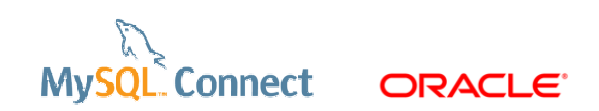

# **Tip 7. Set CPU affinity**

On Linux and Windows, CPU affinity helps concurrent WL

 $\overline{\phantom{a}}$ taskset command on Linux

```
taskset -c 1-4 `pidof mysqld`taskset -c 1,2,3,4 `pidof mysqld`
```
 $\mathcal{L}_{\mathcal{A}}$  On Windows : **START /AFFINITY** 0x1111 bin\mysqld –console**START /AFFINITY** 15 bin\mysqld –console

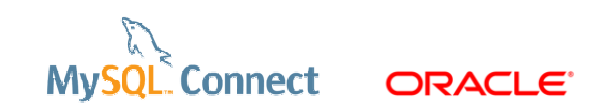

# **Tip 8. Choose the right file system**

XFS for experts, ext4 or ext3

- • **xfs** is excellent
	- $\bullet$ With **innodb\_flush\_method** = O\_DIRECT
	- $\bullet$ supported by Oracle on OEL
	- •less stable recently
- **ext4** best choice for speed and ease of use
	- •fsyncs a bit slower than ext3
	- $\bullet$ more reliable
- $\bullet$ **ext3** is also a good choice
- $\bullet$ **DYI nfs** is problematic with InnoDB

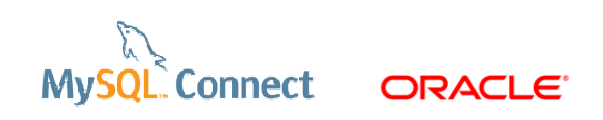

## **Tip 9. Mount options**

#### For performance

- $\bullet$ ext4 (rw,noatime,nodiratime,nobarrier,data=ordered)
- $\bullet$ xfs (rw, noatime,nodiratime,nobarrier,logbufs=8,logbsize=32k)
- $\bullet$  SSD specific
	- •trim
	- **innodb\_page\_size** = 4K $\bullet$
	- $\bullet$ **Innodb\_flush\_neighbors** = 0

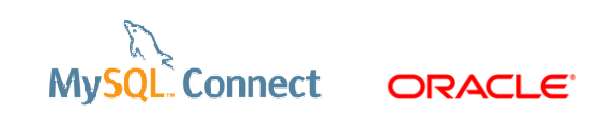

# **Tip 10. Choose the best I/O scheduler**

Use deadline or noop on Linux

- $\mathcal{L}_{\mathcal{A}}$ **deadline** is generally the best I/O scheduler
- $\overline{\phantom{a}}$ echo deadline > /sys/block/{DEVICE-NAME}/queue/scheduler
- $\mathcal{L}_{\mathcal{A}}$  the best value is HW and WL specific
	- **noop**  on high end controller (SSD, good RAID card …)
	- **deadline** otherwise

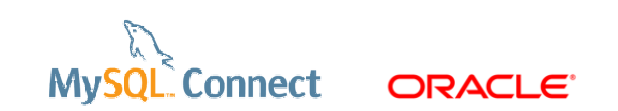

## **Tip 11. Use a battery backed disk cache**

#### A good investment !

- $\Box$  Usually faster fsyncs
	- –innoDB redo logs
	- –binary logs
	- –data files
- $\mathbb{R}^n$ Crash safety
- $\overline{\mathcal{L}}$ **Durability**
- $\overline{\mathcal{L}}$ Applies to SSD

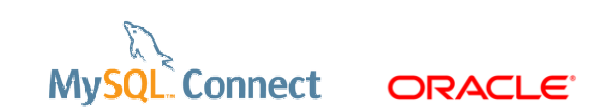

## **Tip 12. Balance the load on several disks**

90 % of customers use a single disk !

- $\mathcal{L}^{\mathcal{L}}$ One disk is not a good idea
- $\overline{\phantom{a}}$ Especially for HDD, read and write
- $\overline{\mathbb{R}^n}$  Separate :
	- **datadir**
	- **innodb\_data\_file\_path**Random, SSD
	- **innodb\_undo\_directory**
	- **innodb\_log\_group\_home\_dir**
	- **log-bin**
	- **tmpdir**
- Sequential, spinning
- Random, SSD, tmpfs

**Connect** 

ORACLE<sup>®</sup>

### **13. Turn Off the Query Cache**

Single threaded bottleneck, only on low concurrency systems

- $\overline{\mathbb{R}}$ Only if **threads\_running** <= 4
- $\overline{\phantom{a}}$ Becomes fragmented
- $\bullet$ Cache should be in the App !
- $\bullet$ Off by default from 5.6
- $\bullet$ **query\_cache\_type** = 0
- $\bullet$ **query\_cache\_size** =0

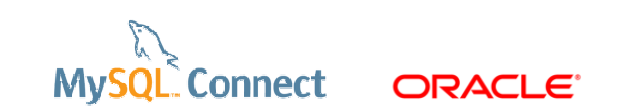

#### **Tip 13. Turn Off the Query Cache**

- $\bullet$ Sysbench OLTP RO
- • QPS drops with connections and QC
- • qcache\_free\_blocks > 5-10k

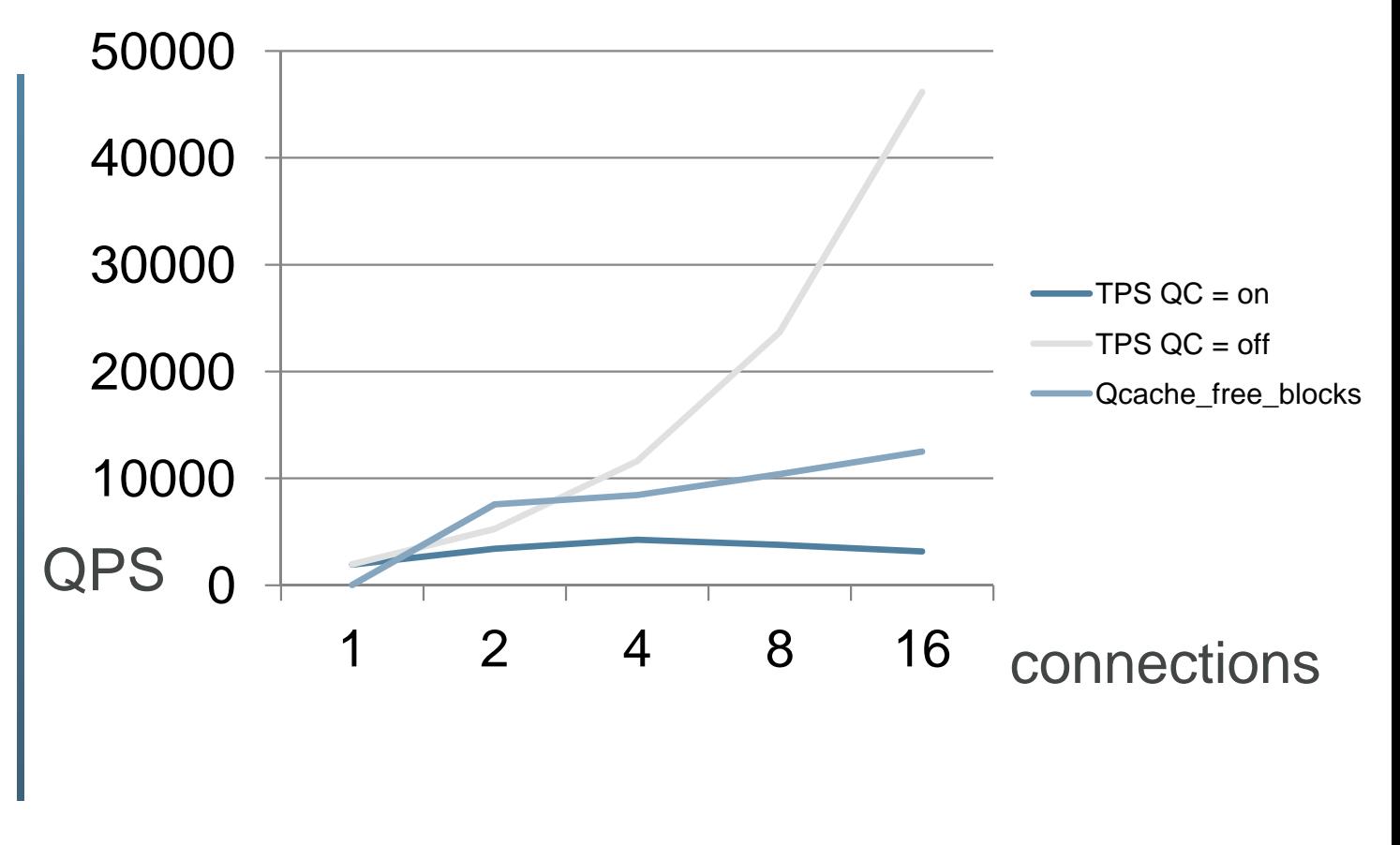

**Connect** 

**ORACLE** 

# **Tip 13. Turn Off the Query Cache**

How to see there is a problem ?

- $\mathcal{L}_{\mathcal{A}}$ **qcache\_free\_blocks** > 5-10k
- $\overline{\phantom{a}}$ stage/sql/Waiting for query cache lock

```
SELECT
       EVENT NAME AS nm,
       COUNT STAR AS cnt,
       sum timer wait,
      CONCAT (ROUND) (sum timer wait / 1000000000000, 2), 's') AS sec
FROM
       performance schema. events stages summary global by event name
WHERE
       COUNT STAR > 0ORDER BY
       SUM TIMER WAIT DESC
LIMIT
       20;
```
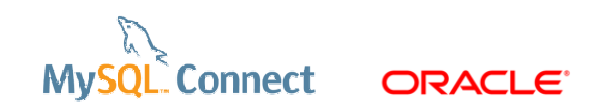

#### **Tip 14. Use the Thread Pool**

- • Stabilize TPS for high concurrency
- • Useful if threads\_running <sup>&</sup>gt; hardware threads
- $\bullet$  Decrease context switches
- $\bullet$  Several connections for one execution thread

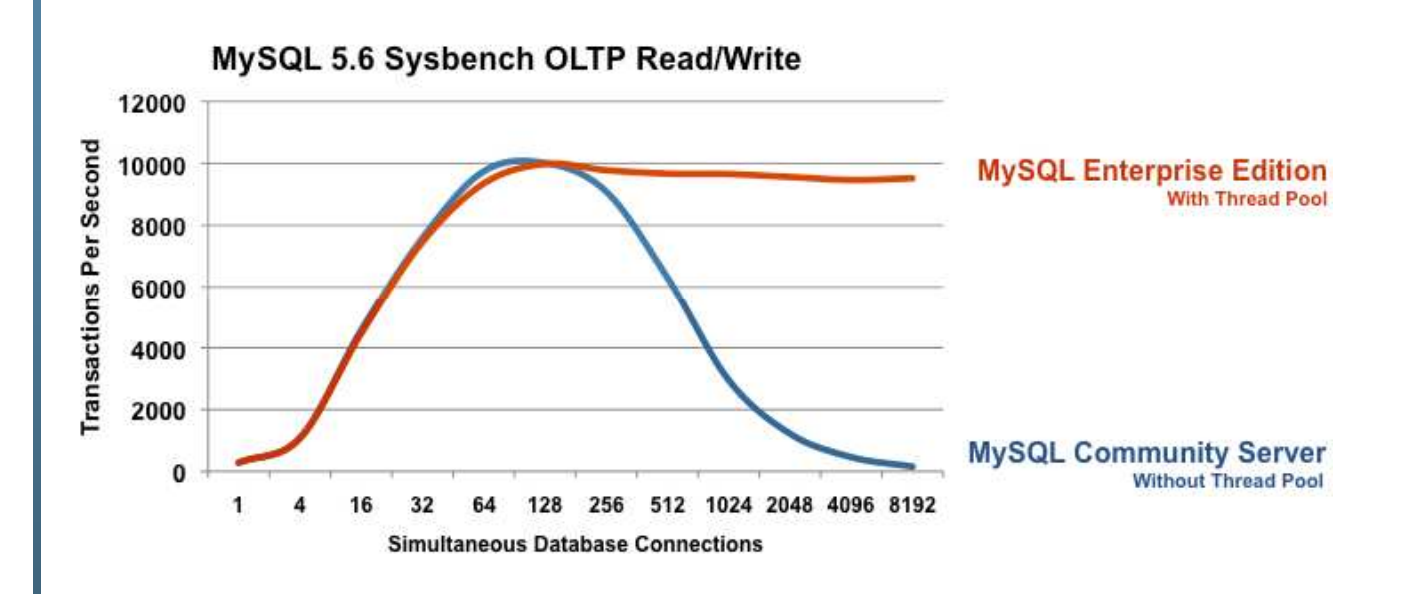

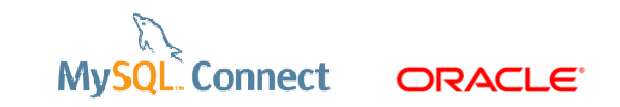

# **Tip 15. Configure table caching**

MySQL has at least one file per table : the FRM file

#### $\mathcal{L}_{\mathcal{A}}$ **table\_open\_cache**

- not too small, not too big, used to size PS
- opened\_tables / sec
- $\mathcal{L}_{\mathrm{max}}$  **table\_definition\_cache**
	- do not forget to increase
	- opened\_table\_definitions / sec
- $\mathcal{L}^{\mathcal{L}}$ **table\_cache\_instances** = 8 or 16
- $\mathcal{L}_{\mathcal{A}}$ **innodb\_open\_files**
- $\mathcal{L}_{\mathcal{A}}$ **mdl\_hash\_instances** = 256

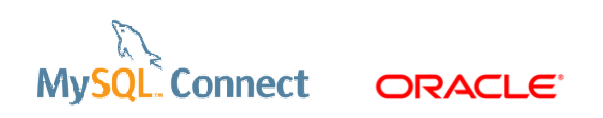

#### **Tip 15. Configure table caching**

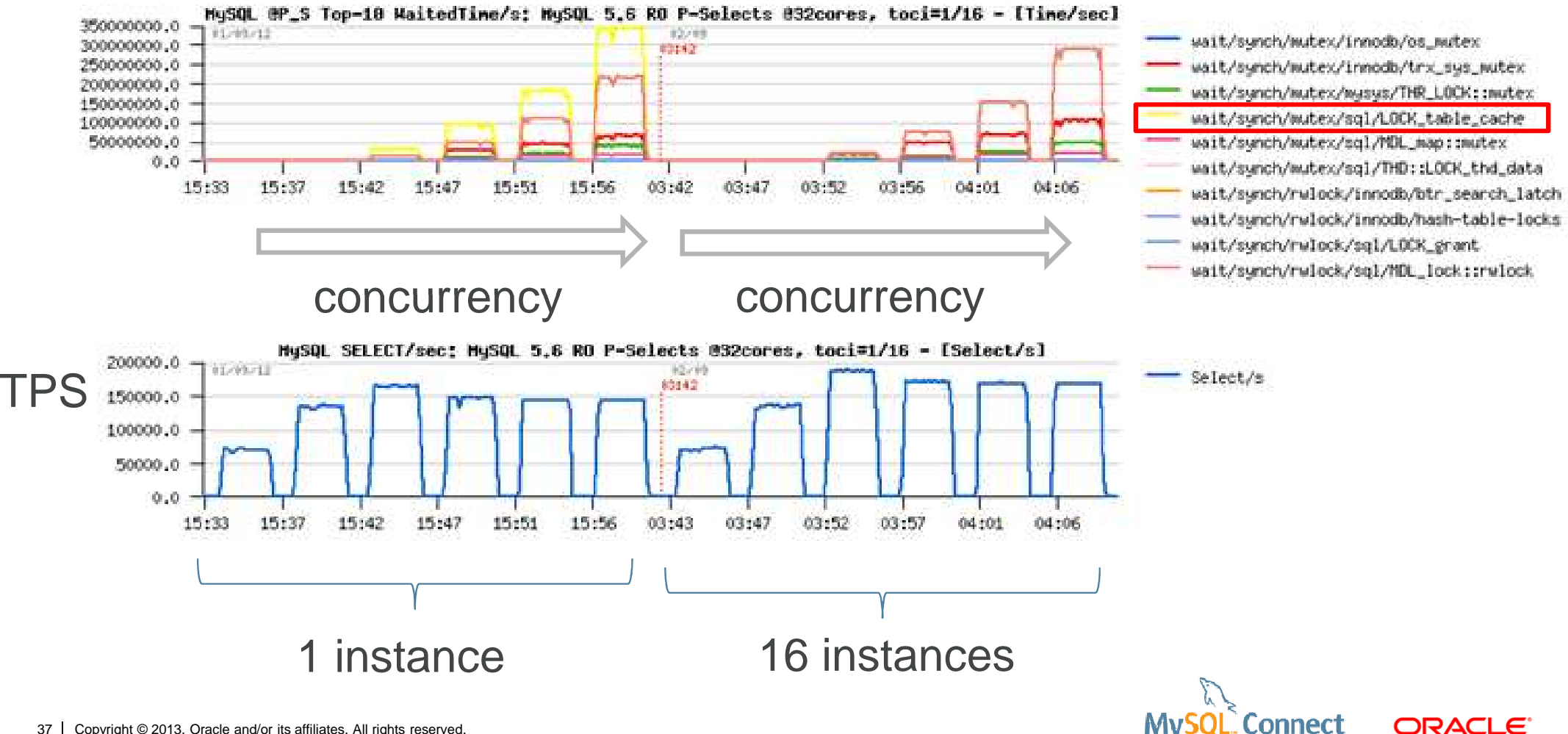

# **Tip 16. Cache the threads**

Thread creation / initialization is expensive

- $\mathcal{L}_{\mathcal{A}}$  **thread\_cache\_size**
	- decreases *threads\_created* rate
- $\mathcal{L}_{\mathcal{A}}$ capped by max user processes (see OS limits)
- $\mathcal{L}^{\mathcal{A}}$ 5.7.2 refactors this code

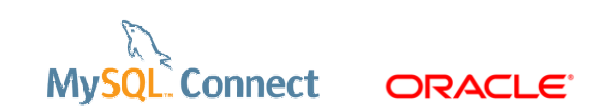

## **Tip 17. Reduce per thread memory usage**

Memory allocation is expensive

 $\overline{\phantom{a}}$ **max\_used\_connections \* (** 

> **read\_buffer\_size + read\_rnd\_buffer\_size +join\_buffer\_size + sort\_buffer\_size + binlog\_cache\_size +thread\_stack +2 \* net\_buffer\_length …**

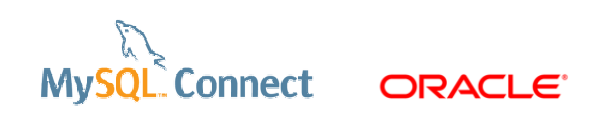

**)**

# **Tip 18. Beware of sync\_binlog = 1**

- •sysbench RW
- $\bullet$  **sync\_binlog** = 1 was a performance killer in 5.5
- $\bullet$  5.6 binlog group commit fixed it
- • Better with SSD or battery backed disk cache

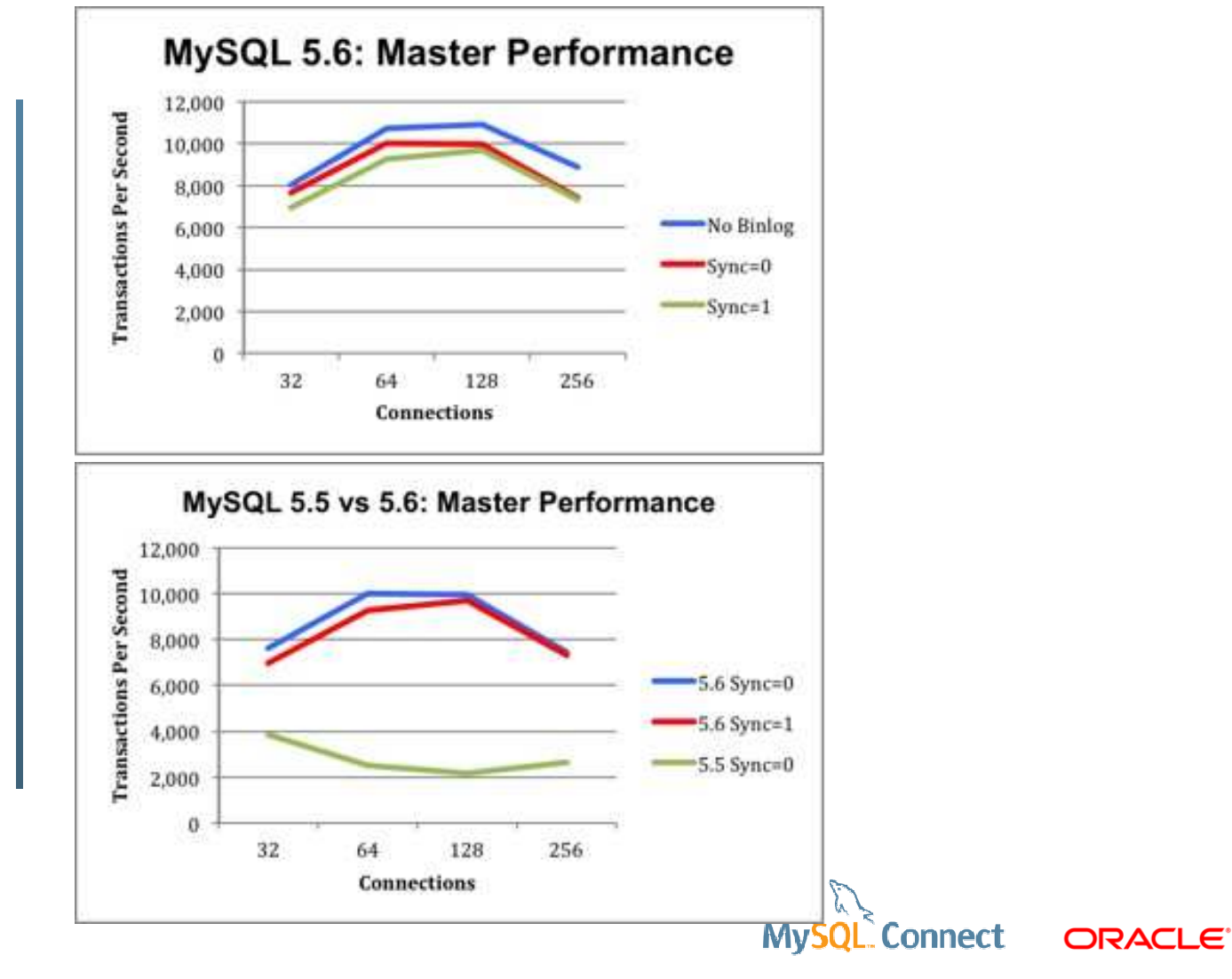

# **Tip 19. Move your tables to InnoDB**

InnoDB is the most advanced MySQL storage engine

- $\overline{\phantom{a}}$ Scalable
- $\mathbb{R}^2$ 99% of MyISAM use cases covered
- $\mathcal{L}_{\mathcal{A}}$ Online alter operations
- $\mathcal{L}_{\mathcal{A}}$ Full text engine
- $\mathcal{L}_{\mathcal{A}}$ Memcached API for high performance

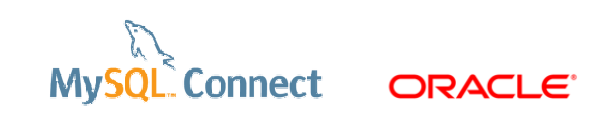

## **Tip 20. Use a large buffer pool**

#### 50 – 80% of the total RAM

- $\overline{\phantom{a}}$ **innodb\_buffer\_pool\_size**
- $\mathcal{L}_{\mathcal{A}}$ Not too large for the data
- $\mathcal{L}_{\mathcal{A}}$ Do not swap !
- $\mathcal{L}^{\mathcal{L}}$ Beware of memory crash if swapping is disabled
- $\overline{\mathbb{R}}$ Active data <= **innodb\_buffer\_pool\_size** <= 0.8 \* RAM

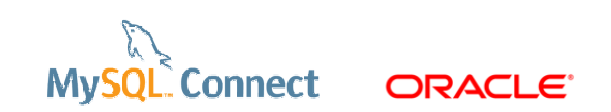

# **Tip 21. Reduce the buffer pool contention**

#### Key to achieve high QPS / TPS

- $\mathcal{L}_{\mathcal{A}}$ **innodb\_buffer\_pool\_instances** >= 8
- $\mathcal{L}_{\mathcal{A}}$ Reduce *rows\_examined* / sec (see Bug #68079)
- $\mathcal{L}_{\mathcal{A}}$ 8 is the default value in 5.6 !
- $\mathcal{L}_{\mathcal{A}}$ In 5.5, but even better in 5.6 and 5.7
- $\mathcal{L}_{\mathcal{A}}$ **innodb\_spin\_wait\_delay** = 96 on high concurrency
- $\mathcal{L}_{\mathcal{A}}$  Use read only transactions
	- when possible

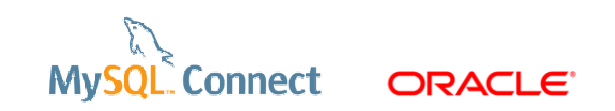

#### **Tip 21. Reduce the buffer pool contention**

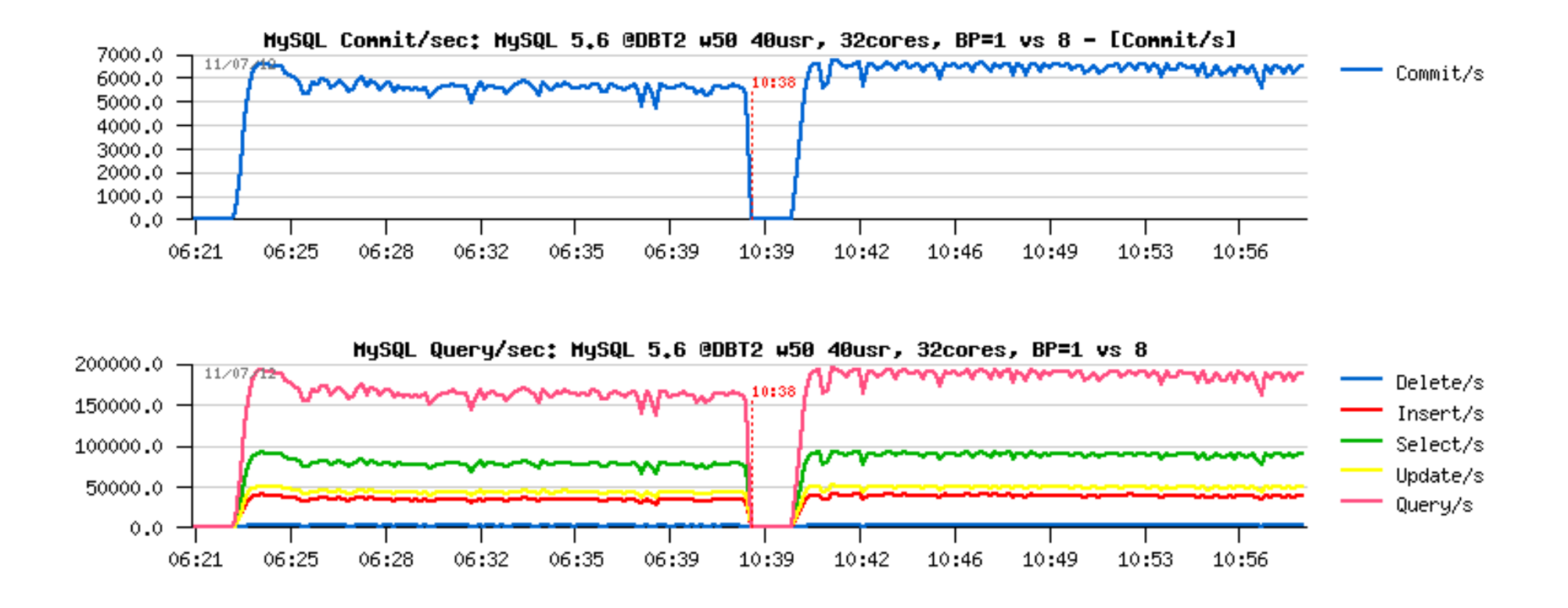

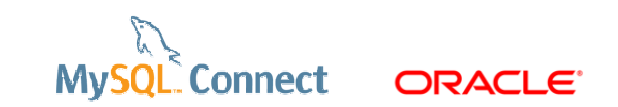

# **Tip 22. Use large redo logs**

A key parameter for write performance

- $\overline{\phantom{a}}$ Redo logs defer the expensive changes to the data files
- $\mathcal{L}_{\mathcal{A}}$ Recovery time is no more an issue
- $\mathcal{L}_{\mathcal{A}}$ **innodb\_log\_file\_size** = 2047M before 5.6
- $\mathcal{L}_{\mathcal{A}}$ **innodb\_log\_file\_size** >= 2047M from 5.6
- $\mathcal{L}_{\mathcal{A}}$ Bigger is better for write QPS stability

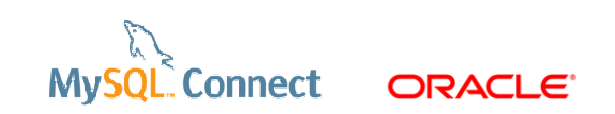

#### **Tip 22. Use large redo logs**

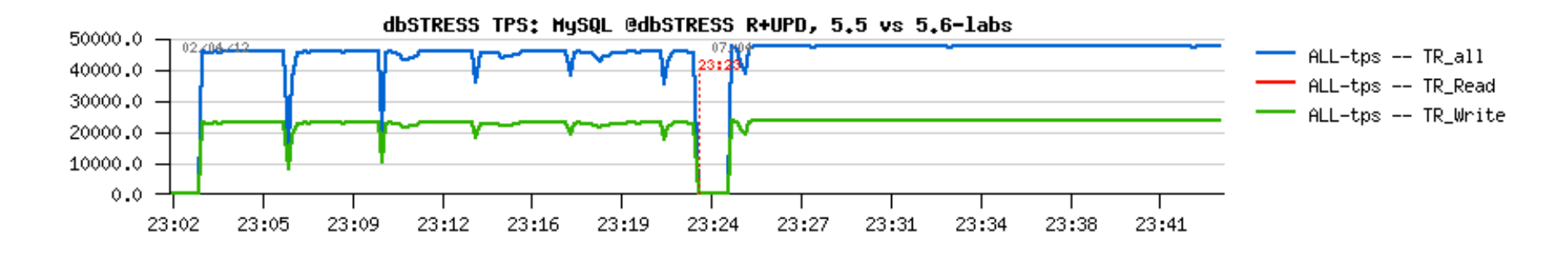

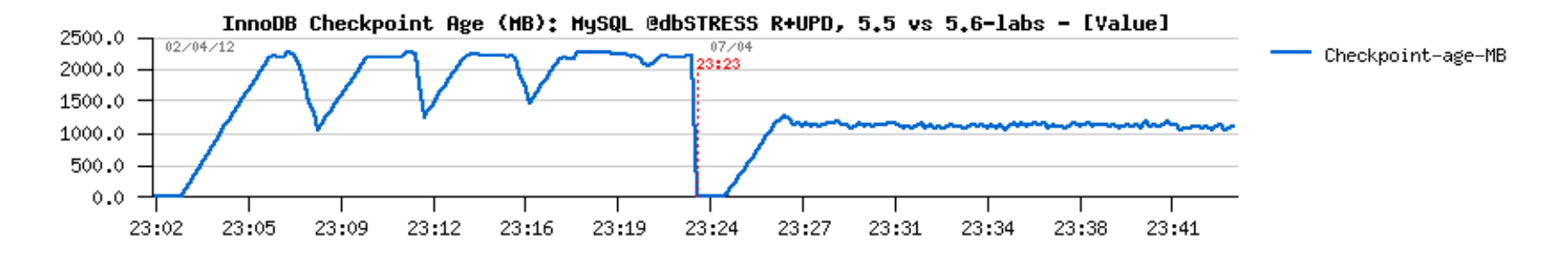

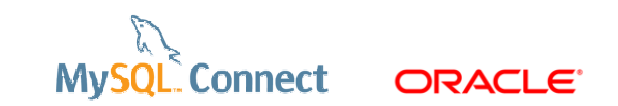

# **Tip 23. Adjust the IO capacity**

**innodb\_io\_capacity** should reflect device capacity

- $\mathcal{L}^{\mathcal{A}}$ IO OPS the disk(s) can do
- $\mathcal{L}_{\mathcal{A}}$ Higher for SSD
- **Increase if several disks for InnoDB IO**  $\mathcal{L}_{\mathcal{A}}$
- In 5.6, **innodb\_lru\_scan\_depth** is per buffer pool instance $\mathcal{L}^{\mathcal{L}}$ so **innodb\_lru\_scan\_depth = innodb\_io\_capacity / innodb\_buffer\_pool\_instances**
- $\Box$ Default **innodb\_io\_capacity\_max =**

**min(2000, 2 \* innodb\_io\_capacity)**

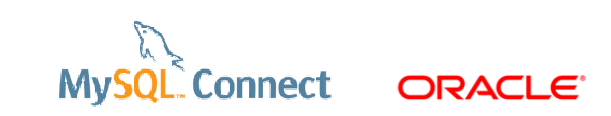

# **Tip 24. Configure the InnoDB flushing**

Durability settings

- $\mathcal{L}_{\mathcal{A}}$ ■ Redo logs *:* 
	- **innodb\_flush\_log\_at\_trx\_commit** = 1 // best durability
	- **innodb\_flush\_log\_at\_trx\_commit** = 2 // better performance
	- **innodb\_flush\_log\_at\_trx\_commit**  $= 0$  // best performance
- $\mathcal{L}_{\mathcal{A}}$ Data files only :
	- *innodb\_flush\_method* = O\_DIRECT // Linux, skips the FS cache
- $\overline{\phantom{a}}$ Increase **innodb\_adaptive\_flushing\_lwm** (fast disk)

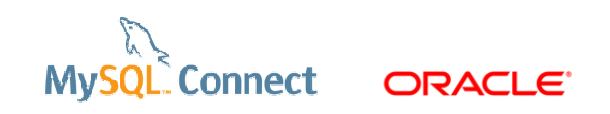

# **Tip 25. Enable innodb\_file\_per\_table**

innodb file per table  $=$  ON is the default in 5.6

- $\mathcal{L}_{\mathcal{A}}$ Increased manageability
- $\mathcal{L}_{\mathcal{A}}$ Truncate reclaims disk space
- $\mathcal{L}_{\mathcal{A}}$ Better with *innodb\_flush\_method* = O\_DIRECT
- $\mathcal{L}_{\mathcal{A}}$ Easier to optimize
- $\mathcal{L}_{\mathcal{A}}$  But …
	- not so good with many small tables
	- more file handles (see OS limits)
	- more fsyncs

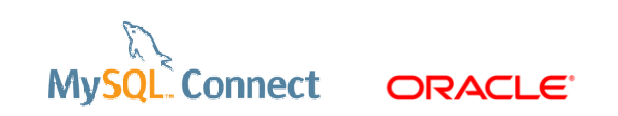

# **Tip 26. Configure the thread concurrency**

innodb\_thread\_concurrency / innodb\_max\_concurrency\_tickets

- $\mathcal{L}_{\mathcal{A}}$  No thread pool :
	- **innodb\_thread\_concurrency** = 16 32 in 5.5
	- **innodb\_thread\_concurrency** = 36 in 5.6
	- align to HW threads if less than 32 cores
- $\mathbf{E}$  Thread pool :
	- **innodb\_thread\_concurrency** = 0 is fine
- $\overline{\phantom{a}}$ **innodb\_max\_concurrency\_tickets** : higher for OLAP, lower for OLTP

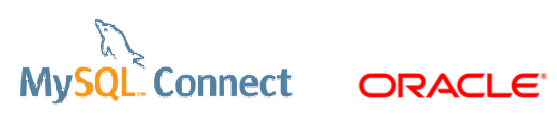

# **Tip 27. Reduce the transaction isolation**

Default = repeatable reads

- $\overline{\phantom{a}}$ Application dependent
- $\overline{\mathbb{R}}$  Read committed
	- it implies **binlog\_format** = ROW
- Variable : **transaction-isolation** $\mathcal{L}_{\mathcal{A}}$
- $\overline{\mathbb{R}^n}$ Lower isolation  $=$  higher performance

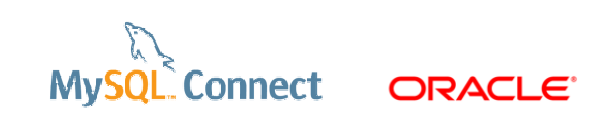

## **Tip 28. Design the tables**

Choose the charset, PK and data types carefully

- $\overline{\phantom{a}}$  integer primary keys
	- avoid varchar, composite for PK
- $\mathcal{L}_{\mathcal{A}}$ latin1 vs. utf8
- $\mathcal{L}_{\mathcal{A}}$ the smallest varchar for a column
- $\mathcal{C}^{\mathcal{A}}$ keep the number of partitions low (< 10)
- $\overline{\phantom{a}}$ use compression for blob / text data types

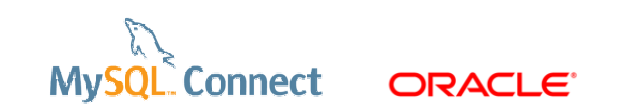

# **Tip 29. Add indexes**

Indexes help decrease the number of rows examined

- $\overline{\phantom{a}}$ for fast access to records
- $\mathcal{L}_{\mathcal{A}}$  for sorting / grouping
	- without temporary table
- $\mathcal{L}_{\mathcal{A}}$  covering indexes
	- contain all the selected data
	- save access to full record
	- –reduce random reads

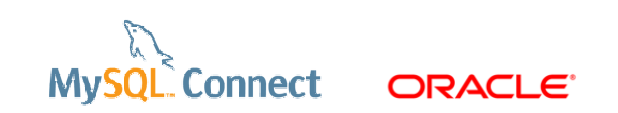

# **Tip 30. Remove unused indexes**

Redundant indexes must be removed

- $\overline{\phantom{a}}$  Too many indexes hurt performance
	- Bad for the optimizer
	- More IO, more CPU to update all the indexes
- $\mathcal{L}^{\mathcal{A}}$ Remove same prefix indexes
- $\mathcal{L}_{\mathcal{A}}$  Use ps\_helper views
	- schema\_unused\_indexes

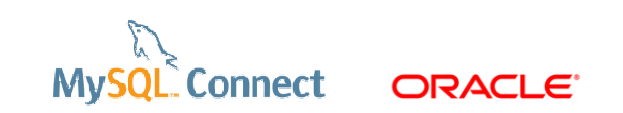

# **Tip 31. Reduce rows\_examined**

Maybe the most important tip for InnoDB and queries !

- $\overline{\phantom{a}}$ Rows read from the storage engines
- $\mathcal{L}_{\mathcal{A}}$  Rows\_examined
	- slow query log
	- P\_S statement digests
	- MEM 3.0 query analysis
	- Handler%

#### **rows\_examined > 10 \* rows\_sent**  $\mathbf{r}$

- –missing indexes
- query tuning !

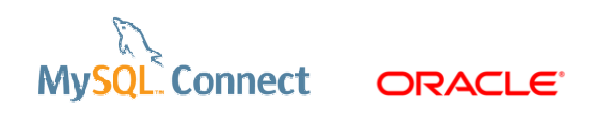

#### **Tip 31. Reduce rows\_examined**

#### Per query handlers

SHOW SESSION STATUS WHERE variable name LIKE 'Handler%' OR variable name LIKE '%tmp%'; select …

SHOW SESSION STATUS WHERE variable name LIKE 'Handler%' OR variable name LIKE '%tmp%';

- $\overline{\mathcal{A}}$ **Diff**
- $\overline{\phantom{a}}$ Sum Handler%

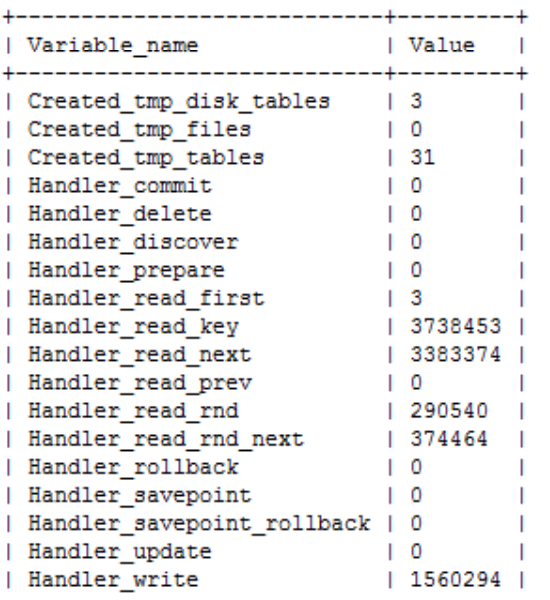

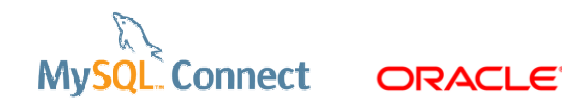

#### **Tip 31. Reduce rows\_examined**

#### $\overline{\phantom{a}}$ slow query log

```
# Time: 130921 12:02:46
# User@Host: prod[prod] @ [11.11.123.456]
# Query time: 17.801964 Lock time: 0.000135 Rows sent: 363 Rows examined: 111606
SET timestamp=1378380766;
SELECT.....
```
#### **I** show engine innodb status

ROW OPERATIONS

```
1 queries inside InnoDB. 0 queries in queue
26 read views open inside InnoDB
Main thread id 10, state: sleeping
Number of rows inserted 355526809, updated 113575734, deleted 110305731, read 184654786269
1.07 inserts/s, 0.43 updates/s, 0.00 deletes/s, 194048.73 reads/s
```
#### $\overline{\mathbb{R}^n}$ ps\_helper

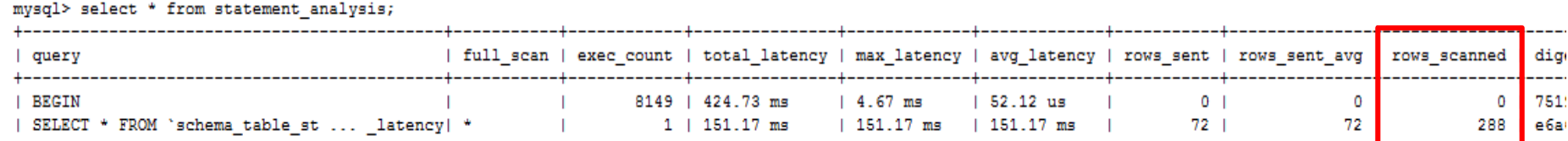

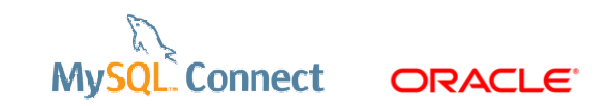

# **Tip 32. Reduce rows\_sent**

#### Another performance killer

- $\overline{\phantom{a}}$ **rows\_sent** <= **rows\_examined**
- $\mathcal{L}_{\mathcal{A}}$ Network transfers
- $\overline{\phantom{a}}$ CPU involved
- $\mathcal{L}_{\mathcal{A}}$ Apps seldom need more than 100 rows
- $\mathcal{L}_{\mathcal{A}}$ LIMIT !

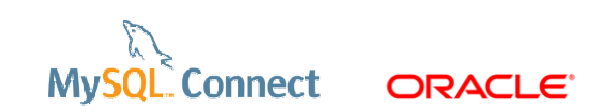

# **Tip 33. Reduce locking**

Make sure the right execution plan is used

- $\overline{\phantom{a}}$ UPDATE, SELECT FOR UPDATE, DELETE, INSERT SELECT
- $\mathcal{L}_{\mathcal{A}}$ Use a PK ref, UK ref to lock
- $\mathcal{L}_{\mathcal{A}}$ Avoid large index range and table scans
- $\mathcal{L}_{\mathcal{A}}$ Reduce *rows\_examined* for locking SQL
- $\mathcal{L}_{\mathcal{A}}$ Locking is expensive (memory, CPU)
- $\mathcal{L}_{\mathcal{A}}$ Commit when possible

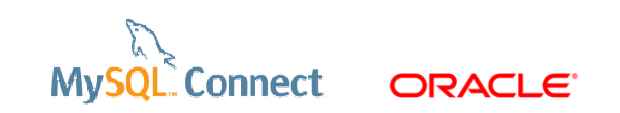

# **Tip 34. Mine the slow query log**

#### Find the bad queries

- $\mathcal{L}_{\mathcal{A}}$ Dynamic collection
- $\mathcal{L}_{\mathcal{A}}$ The right interval
- $\mathcal{L}_{\mathcal{A}}$  Top queries
	- Sort by query time desc
		- ×, perl mysqldumpslow.pl –s t slow.log
	- Sort by rows\_examined desc
- $\mathcal{L}_{\mathcal{A}}$ Top queries at the 60s range

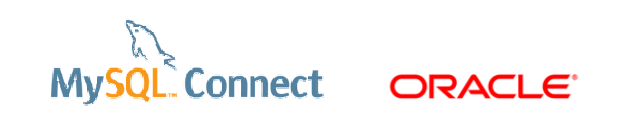

## **Tip 34. Mine the slow query log**

#### Log everything for 60 seconds to the slow query log :

```
SET @saved_slow_query_log = @@slow_query_log; SET @saved_long_query_time = @@long_query_time; SET global slow query log = 1;
SET global long query time = 0;
select sleep(60);SET global slow_query_log = @saved_slow_query_log; SET global long_query_time = @saved_long_query_time;
```
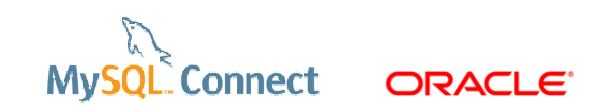

# **Tip 35. Use the performance\_schema**

The performance\_schema is a great tool

- $\overline{\phantom{a}}$  ps\_helper :
	- good entry point
	- ready to use views
	- IO / latency / waits / statement digests
	- ideal for dev and staging
	- https://github.com/MarkLeith/dbahelper/archive/master.zip
- $\overline{\phantom{a}}$ For high performance systems, **performance\_schema** = 0

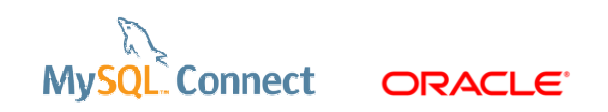

# **Tip 36. Tune the replication thread**

Usually replication is a black box

- $\overline{\phantom{a}}$  Slow query log with
	- **log-slow-slave-statements** is now dynamic (Bug #59860) from 5.6.11
- b. Performance\_schema (Bug #16750433)
	- Not instrumented before 5.6.14
- $\mathcal{C}$  binlog\_format = ROW
	- show global status like 'Handler%'

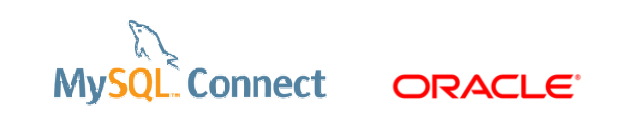

# **Tip 37. Avoid temporary tables on disk**

Writing to disk is not scalable !

- $\mathcal{L}_{\mathcal{A}}$  Large temporary tables on disk
	- **handler\_write**
	- **created\_tmp\_disk\_tables**
	- monitor **tmpdir** usage
- $\mathcal{L}^{\mathcal{A}}$  Frequent temporary tables on disk
	- High **created\_tmp\_disk\_tables / uptime**
	- show global status like '%tmp%';
- $\mathcal{L}_{\mathcal{A}}$ In 5.6, included in statement digests and ps\_helper
- $\overline{\mathcal{A}}$ Available in MEM 3.0

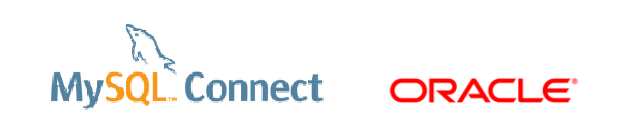

### **Tip 38. Cache data in the App**

Save MySQL resources !

- $\overline{\phantom{a}}$ Good for CPU / IO
- Cache the immutable !  $\mathcal{L}_{\mathcal{A}}$ 
	- referential data
	- memcached
- $\mathcal{L}_{\mathcal{A}}$ Query cache can be disabled
- $\mathbb{R}^2$  Identify frequent statements
	- perl mysqldumpslow.pl –s c slow60s.log

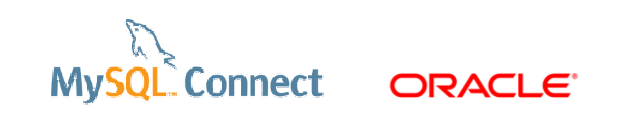

# **Tip 39. Avoid long running transactions**

#### A frequent cause of performance drops

 $\blacksquare$ Usually the oldest transactions

---TRANSACTION F08, ACTIVE 25445 sec 2 lock struct(s), heap size 376, 4 row lock(s), undo log entries 3 MySQL thread id 1, OS thread handle 0xd9c, query id 19 localhost 127.0.0.1 root

- $\mathbb{R}^3$ High *history\_list\_length*
- $\mathcal{L}^{\mathcal{L}}$ Prevent the purge
- $\mathcal{L}_{\mathcal{A}}$ Decrease performance
- $\mathbf{r}$ Kill if abandoned

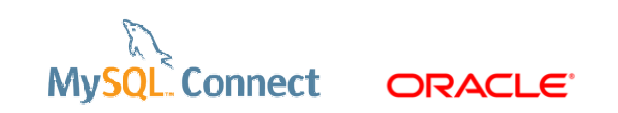

### **Tip 40. Close idle connections**

#### Idle connections consume resources !

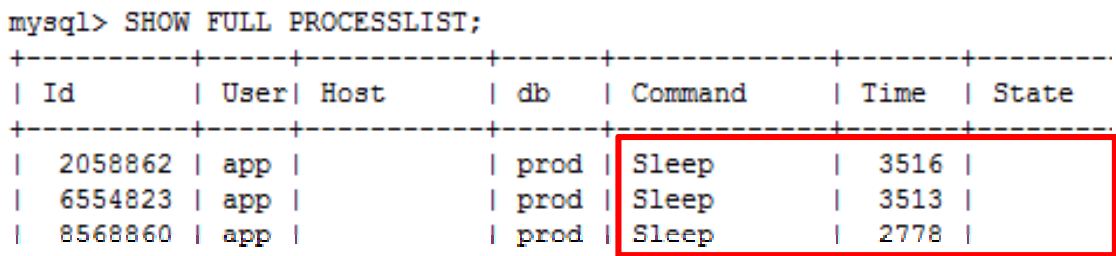

- $\mathcal{L}_{\mathcal{A}}$  Either kill or refresh them !
	- –Connection pools : validation query

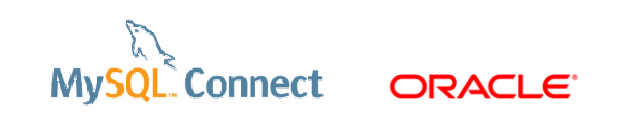

### **Tip 41. Close prepare statements**

Prepare and close must be balanced

 $\overline{\phantom{a}}$ com\_stmt\_prepare – com\_stmt\_close ~= 0

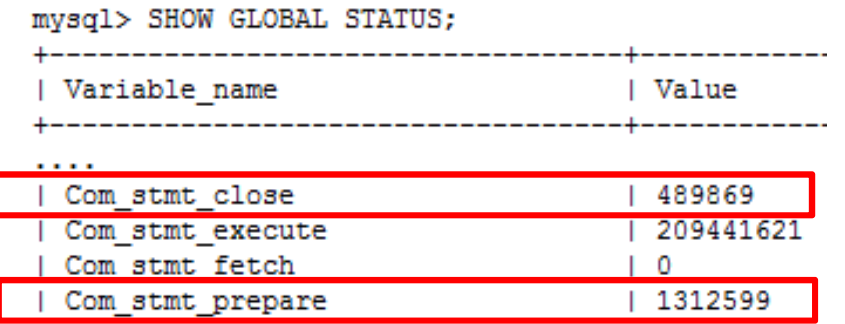

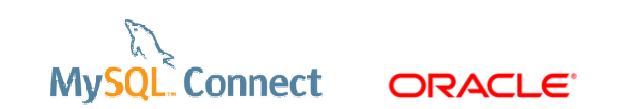

# **Tip 42. Configure Connector / J**

Connectors must be tuned too !

- $\mathcal{L}_{\mathcal{A}}$  JDBC property for maximum performance :
	- **userConfigs=maxPerformance**
	- Use if the server configuration is stable
	- Removes frequent
		- $\mathcal{L}_{\mathcal{A}}$ SHOW COLLATION
		- **SHOW GLOBAL VARIABLES** ×.
- $\mathcal{L}_{\mathcal{A}}$ Fast validation query : /\* ping \*/

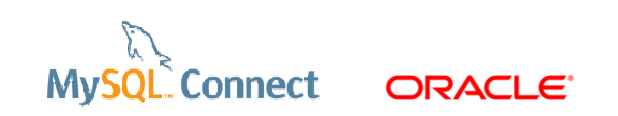

#### **Tip 43 - 45**

- 43. Do not use the information\_schema in your App
- 44. Views are not good for performance
	- temporary tables (on disk)
- 45. Scale out, shard

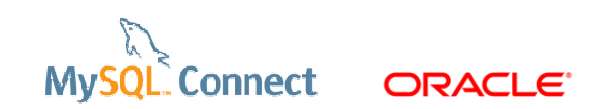

## **Tip 46. Monitor the database and OS**

A monitoring tool is DBA's friend :

- $\mathcal{L}_{\mathcal{A}}$ alerts
- $\overline{\phantom{a}}$ graphs
- $\mathcal{L}_{\mathcal{A}}$ availability and SLAs
- $\mathcal{L}_{\mathcal{A}}$ the effect of tuning
- $\mathcal{L}_{\mathcal{A}}$ query analysis

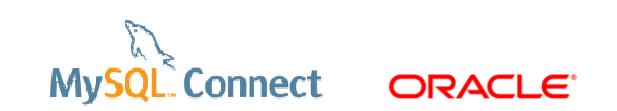

# **MySQL Enterprise Monitor 3.0 is GA !**

- **SLA monitoring**
- **Real-time performance monitoring**
- **Alerts & notifications**
- **MySQL best practice advisors**

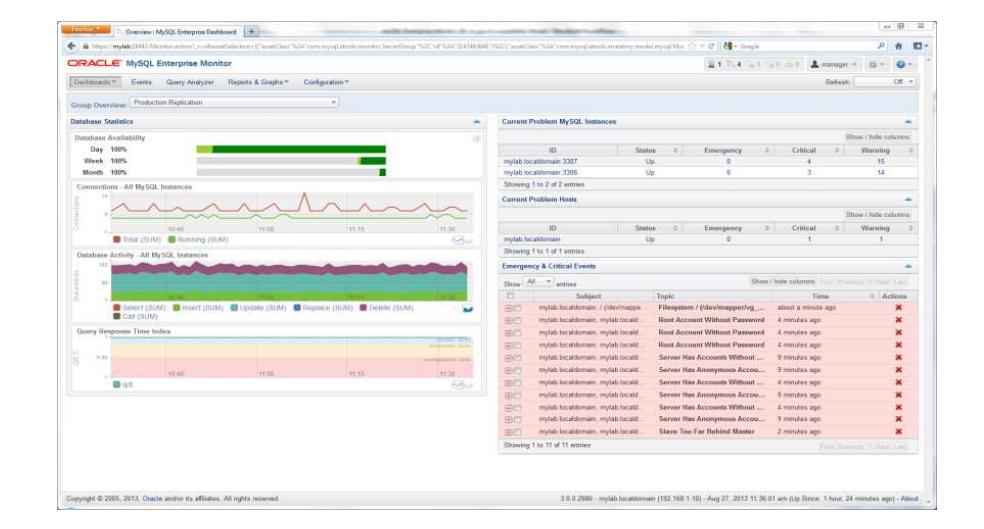

"The MySQL Enterprise Monitor is an absolute must for any DBA who takes his work seriously."

- Adrian Baumann, System Specialist Federal Office of Information Technology & **Telecommunications** 

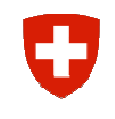

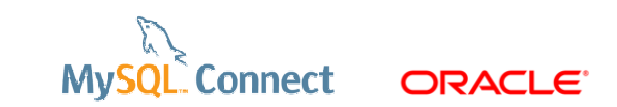

## **Query Analyzer**

- **Real-time query performance**
- **Visual correlation graphs**
- **Find & fix expensive queries**
- **E** Detailed query statistics
- **Query Response Time index (QRTi)**

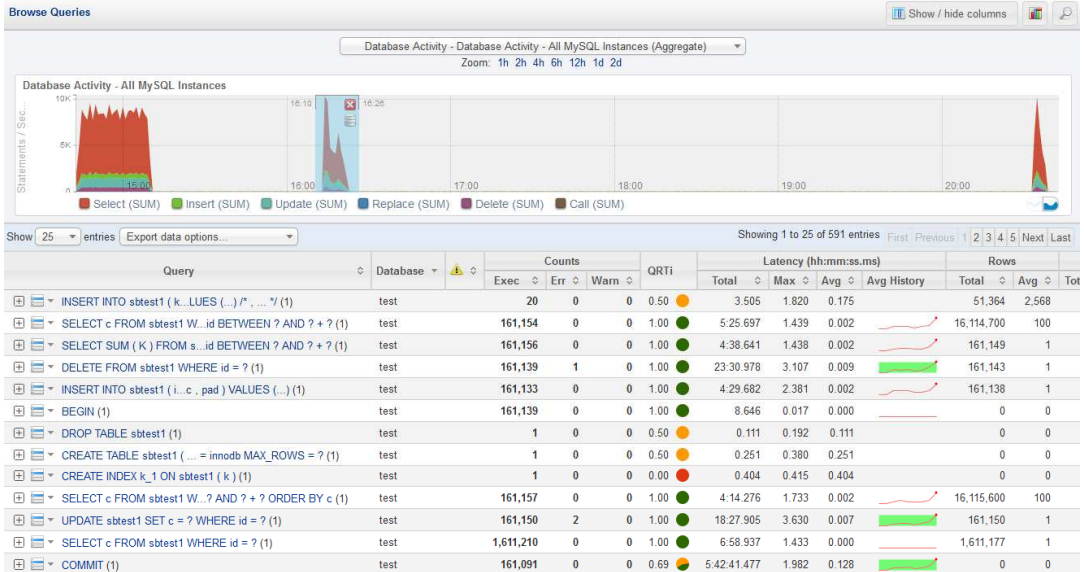

"With the MySQL Query Analyzer, we were able to identify and analyze problematic SQL code, and triple our database performance. More importantly, we wereable to accomplish this in three days, rather than taking weeks."

Keith Souhrada Software Development Engineer Big Fish Games **MySQL Connect** 

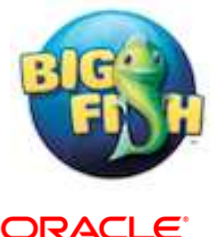

### **Tip 47. Backup the database**

#### Why is it a performance tip?

- $\overline{\phantom{a}}$ Backup is always needed !
- $\mathcal{L}_{\mathcal{A}}$  Use MEB instead of mysqldump
	- especially on large instances
- $\mathcal{L}_{\mathcal{A}}$ mysqldump eats MySQL resources
- $\overline{\mathbb{R}^n}$ mysqlbackup copies the data files (in parallel)

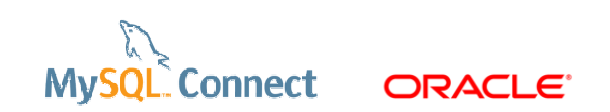

# **Tip 48. Optimize table and data files**

Fragmentation decreases performance

- $\overline{\phantom{a}}$  Fragmentation …
	- On disk only due to FS
	- Inside InnoDB table spaces
	- Occurs when modifying existing data
- $\overline{\phantom{a}}$  alter table … engine=InnoDB
	- Fixes everything
- $\overline{\phantom{a}}$ Still blocking in 5.6

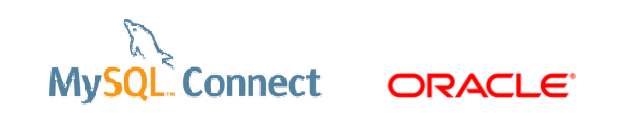

### **Tip 48. Optimize table and data files**

How to estimate fragmentation ?

- $\mathcal{L}_{\mathcal{A}}$  There is no general formula
	- except for fixed length records
- $\overline{\phantom{a}}$ create table t\_defrag as

```
select * from t
```

```
limit 10000;
```
Fragmentation if Avg\_row\_length(t) > Avg\_row\_length(t\_defrag)

```
Avg_row_length from show table status
```
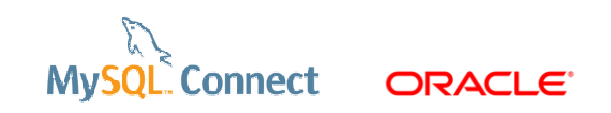

# **Tip 49. Upgrade regularly**

- $\mathcal{L}_{\mathcal{A}}$ Security vulnerability fixes
- $\overline{\phantom{a}}$ Bug fixes
- $\overline{\mathbb{R}^n}$ Performance improvements
- $\mathcal{L}_{\mathcal{A}}$ Ready for the next GA
- Do not upgrade without testing.  $\mathcal{L}_{\mathcal{A}}$

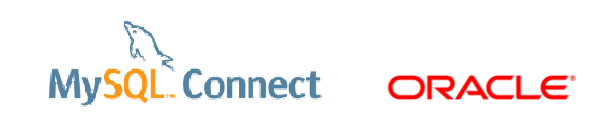

# **Tip 50. Perform regular health checks**

MySQL Support can help

- $\mathcal{L}_{\mathcal{A}}$  **MySQL Enterprise Monitor 3.0**
	- does it for you
- $\blacksquare$ Use Community tools
- $\mathcal{L}_{\mathcal{A}}$  Open a Service Request
	- –send the MEM **support diagnostics** zip to MySQL Support

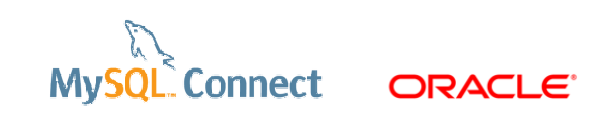

#### "If everybody follows your advise we'll be looking for new jobs"

**Anonymous Support Colleague**

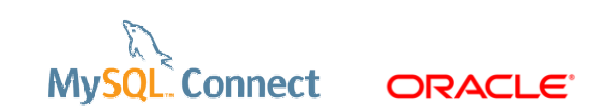

#### **Questions & Answers**

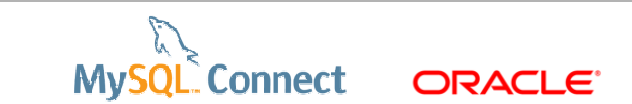

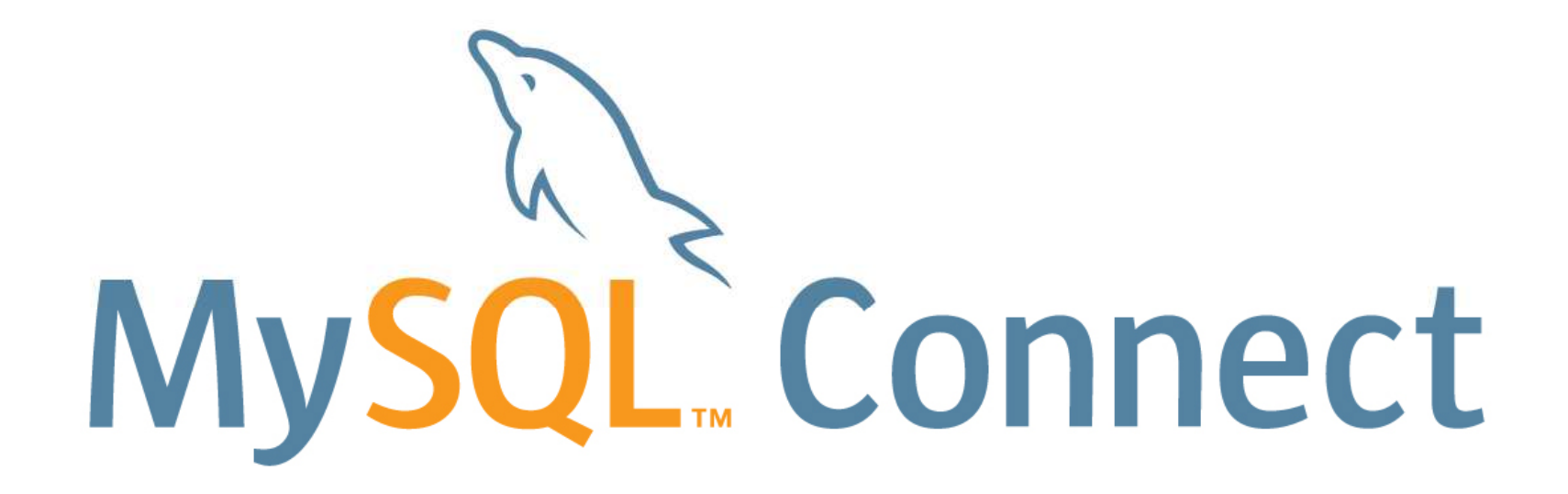